# **DeerU Documentation**

*1.0.0 - beta*

**gojuukaze**

**2018 07 17**

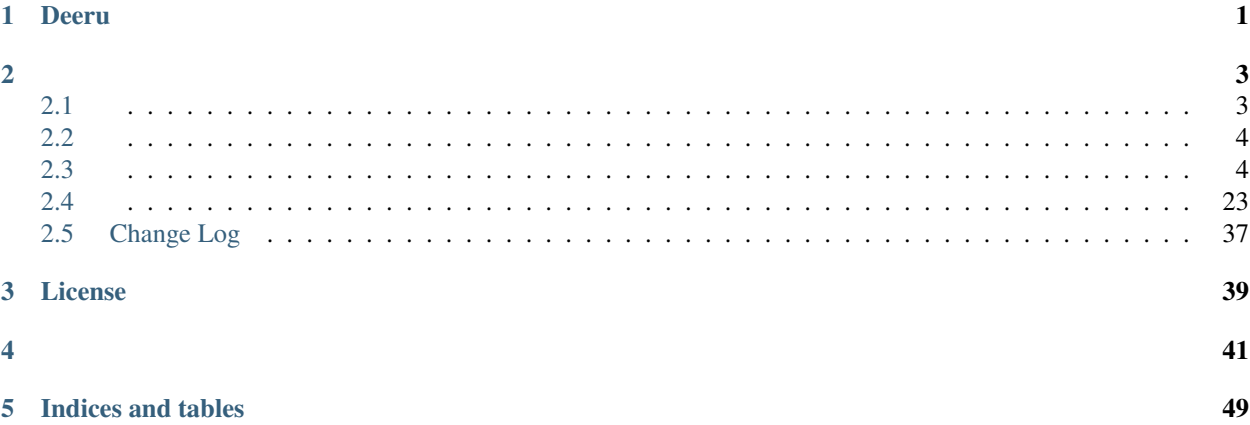

 $\mathbb{R}^2$ 

# CHAPTER 1

Deeru

#### <span id="page-4-0"></span>DeerUdjango

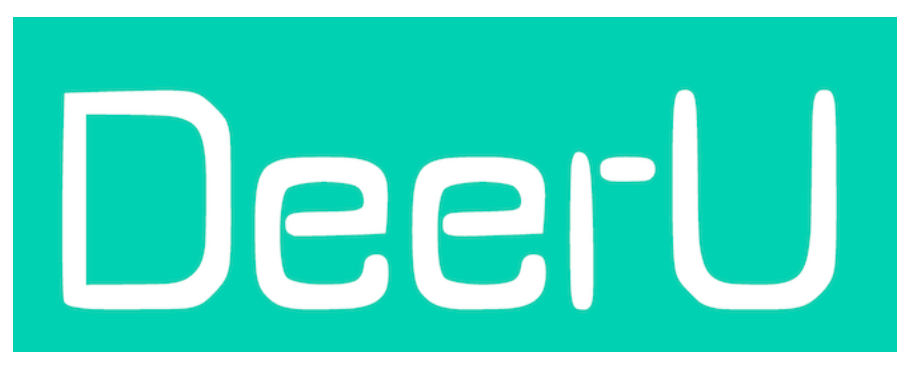

- github : <https://github.com/gojuukaze/DeerU>
- docs : <https://deeru.readthedocs.io>
- demo : <https://www.ikaze.cn>

# CHAPTER 2

<span id="page-6-0"></span>python 3+ django 2.0+

# <span id="page-6-1"></span>**2.1**

- Python 3.5+ <https://www.ikaze.cn/article/28>
- pip 10+
- git
- libjpegzlib pillow
	- ubuntu: apt-get install libjpeg8-dev zlib1g-dev libfreetype6-dev
	- centos: yum -y install python-devel zlib-devel libjpeg-turbo-devel

```
pip3 install virtualenv
virtualenv --no-site-packages deeru_env
source deeru_env/bin/activate
# in windows, run this:
# deeru_env/Scripts/activate
```
## **2.1.1 pip**

```
pip install deeru
deeru-admin install DeerU
```
## **2.1.2 git**

```
git clone -b dev https://github.com/gojuukaze/DeerU.git
cd DeerU
pip install -r requirements.txt
```
deeru/urls\_local.py :

```
from django.contrib import admin
from django.urls import path, include
urlpatterns = [
   path('admin/', admin.site.urls),
   path('', include('app.urls')),
]
```
deeru/settings\_local.py :

```
DEBUG = True
ALLOWED_HOSTS = ['*']
CUSTOM_EXPRESSION = []
CUSTOM_APPS = [
]
```
## <span id="page-7-0"></span>**2.2**

#### DeerU:

python manage.py upgrade

#### upgrade:

```
DeerUgit deeru/settings_local.py , deeru/urls_local.py
```
# <span id="page-7-1"></span>**2.3**

## **2.3.1**

#### DeerU

• | | *[debug](#page-8-0)*

gojuukaze?

- $\bullet$   $|$   $|$   $ui$  $|$ 
	- DeerU
	- –
	- *[ui](#page-11-0)*

– uifa

- *[DeerU](#page-18-0)* | *[Gunicorn](#page-19-0)*
	- DeerU *[DeerU](#page-18-0)*
	- Gunicorn *[Gunicorn](#page-19-0)* Oo0Gunicorn
- | *[Settings](#page-21-0)* | | *[wordprees](#page-25-0)* |
	- plugin-theme | *[sitemap](#page-26-1)* | rich-text-editor |
	- –
	- sqlitemysql *[Settings](#page-21-0)*
	- –
	- wordpressDeerU! *[wordprees](#page-25-0)*
	- plugin-theme
	- 0.0 *[sitemap](#page-26-1)*
	- rich-text-editor

#### **DeerU**

DeerU

#### 1.

```
cd DeerU #
python manage.py init_deeru
```
2. deeru/urls\_local.py url url

```
urlpatterns = [
   path('admin123/', admin.site.urls),
]
```
#### <span id="page-8-0"></span>**debug**

#### • debug

```
python manage.py runserver 0.0.0.0:8000
```
: python manage.py runserver *[DeerU](#page-18-0)*

## <http://127.0.0.1:8000> ,

## ip8000

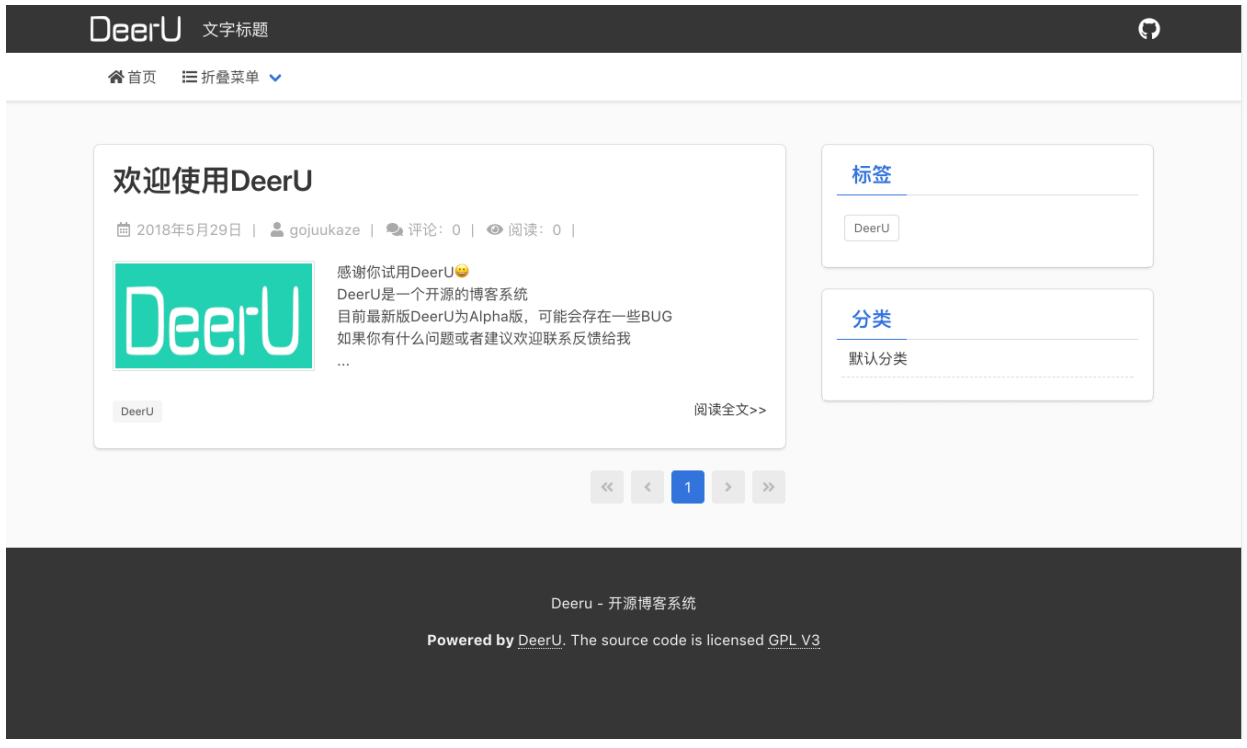

DeerUjson <http://127.0.0.1:8000/admin/app/config/>

: bool010-flase, 1-true

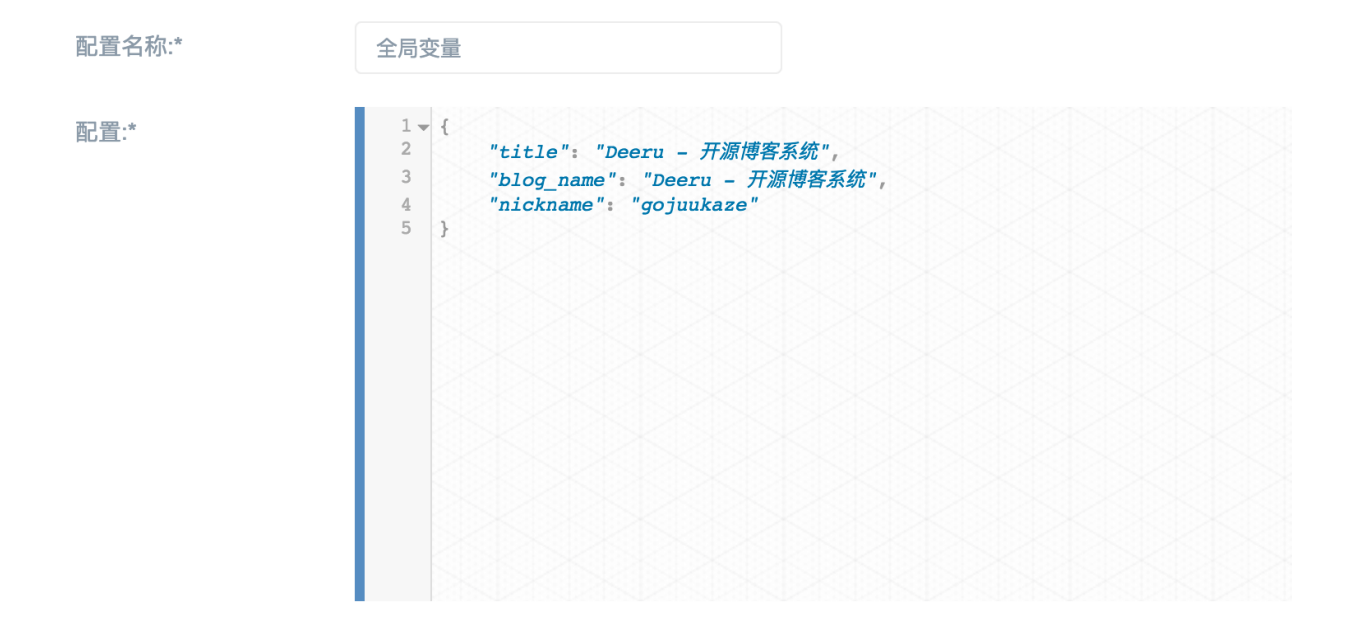

3

#### **title**

- 
- :
- :

html <head>title

### **blog\_name**

- :
- :
- 

#### **nickname**

- :
- :

#### **theme**

• :

• :

• : base\_theme

#### **baidu\_auto\_push**

- :
- : bool
- $\bullet : 0$

base\_themeurl

<span id="page-11-0"></span>**ui**

DeerU5

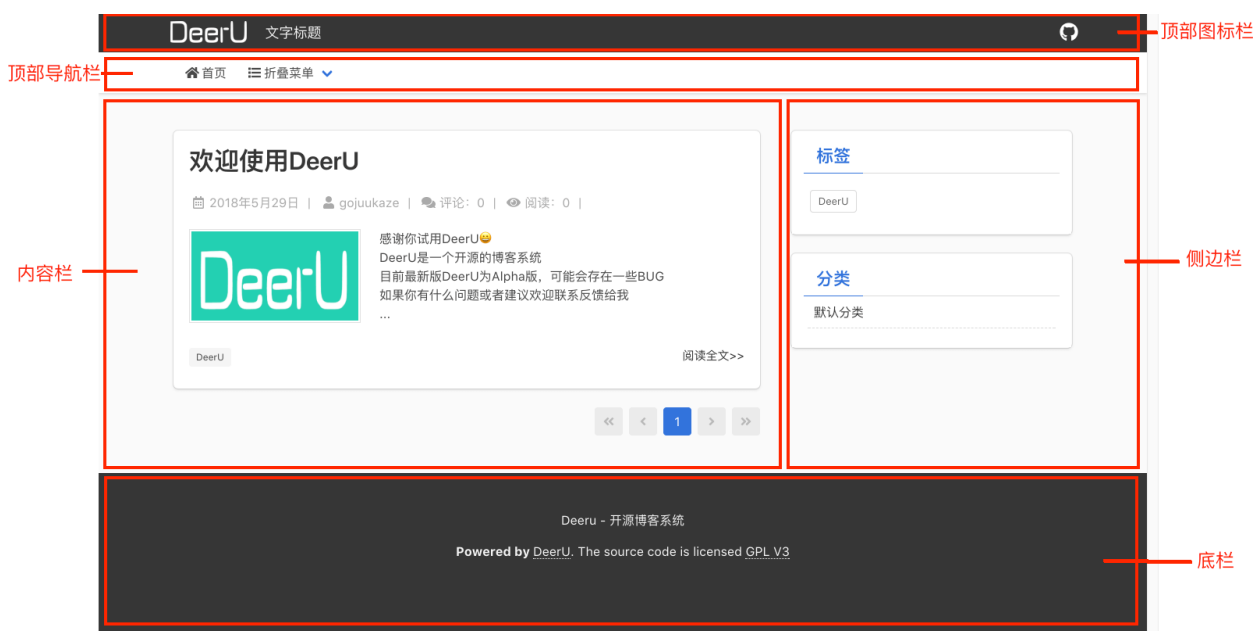

DeerU

listdict

 $\lceil$ { 'url': '/', 'name': '', 'img': { 'type': 'fa', 'class': 'fas fa-home ', 'attrs': {} } }, (continues on next page)

()

```
{
        'name': '',
        'img': {
            'type': 'fa',
            'class': 'fas fa-list ',
            'attrs': {}
        },
        'children': [
            {
                'name': '',
                'url': '/category/1'
            },
            {
                'line': 'line'
            },
            {
                'name': 'DeerU',
                'url': '/tag/1'
            }
        ]
   }
]
```
listitem

item

- :
	- name  $(\text{str} | )$ :
	- url  $(\operatorname{str} | )$  :
	- img (dict) : 3type
	- children (list):

:

• line : children

```
{
    'left': {
        'logo': {
            'type': 'img',
            'src': '/media/logo_white.png',
            'attrs': {}
        },
        'blog_name': {
             'text': ' ',
            'attrs': {
                'style': 'font-size:18px'
            }
        }
    },
```
(continues on next page)

```
'right': [
       \{'url': 'https://github.com/gojuukaze/DeerU',
            'img': {
                 'type': 'fa',
                 'class': 'fab fa-github',
                'attrs': {
                    'style': 'color:#ffffff;font-size:24px'
                }
           }
       },
   ]
}
```

```
• left ( dict | ) :
```

```
:
         - logo (dict) : logo
         – blog_name ( dict ) :
• right (list \mid):
       itemdict:
```

```
– img ( dict ) : img
```
–  $url ( str ) : url$ 

:

```
{% fa|fas fa-home %} typefa
\{ \{\}\} \{ \ \ \}strdict
strstr
:
```

```
DeerU
```
type:

• img : img

()

- svg : svg
- fa : fontawesome

#### **img**

:

```
{
   "type":'img',
   "src":'/media/logo_white.png',
   "attrs":{
       "style":'xx',
       "hight":'xx',
   }
}
```
• src :

• attrs :

**svg**

:

```
{
    "type":'svg',
    "svg":'xxx',
    "attrs":{
        "style":'xx',
       "hight":'xx',
    }
}
```
• svg : svg

• attrs :

**fa**

: {

}

fa [fontawesome](https://fontawesome.com/icons?d=gallery&m=free) , base\_themefontawesome5

```
"type":'fa',
"class_":'fa xx',
"attrs":{
   "style":'xx',
   "hight":'xx',
}
```
- class\_: fontawesome<i>class [address-book](https://fontawesome.com/icons/address-book?style=solid) fas fa-address-book
- attrs :

:

{

}

```
"text":'xx',
"attrs":{
    "style":'xx',
}
```
• text :

• attrs :

 $\{$   $\}$   $\}$ 

{% %} '|'

:

```
{{ title }} title
{% fa|fas fa-home %} typefa
{% cat|name=|url%} name= url
```
app/deeru\_expression/expression.py

#### **img**

**class Img** "type"'img'

get\_result(): {

```
"type":'img',
   "src":'xxx',
   "attrs":{
       "style":'xx',
    }
}
```

```
help: \{\frac{1}{2} \text{ img } | \text{ src}/\text{id}/\text{name} = \text{ xx } [1] \}• src/id/name: srcidid,name
       • :
:
     {% img|src= xx %}
     {% img|id= 1 %} --> id
     {% img|name= xx %} --> name.startswith('xx')
     {\{\text{\$img}}|id=xx \mid style= height: 100px; width: 120px \mid alt= \$\}
```
#### **fa**

#### **class Fa**

[fontawesome](https://fontawesome.com/icons?d=gallery&m=free) "type"'fa' base\_themefontawesome5

get\_result():

```
{
    "type":'fa',
    "class_":'xxx',
    "attrs":{
        "style":'xx',
    }
}
```
help: {% fa| xx [|] %}

• 1: fontawesome<i>class, [address-book](https://fontawesome.com/icons/address-book?style=solid) 'fas fa-address-book'

• :

:

```
{% fa|fas fa-address-book %}
{% fa|fas fa-address-book | style= color:red;font-size:16px; %}
```
#### **svg**

**class Svg** svg"type"'svg'

get\_result():

```
{
    "type":'fa',
   "svg":'xxx',
    "attrs":{
        "style":'xx',
    }
}
```

```
help: \{\frac{1}{2} \text{ syq} | \langle \text{syq} \rangle \dots \langle \text{syq} \rangle [1] \}• 1: svg
        • :
:
      {% svg| <svg width="100%" height="100%" version="1.1"xmlns="http://www.w3.org/
      ˓→2000/svg"><path d="M250 150 L150 350 L350 350 Z" /></svg> %}
```
#### **cat**

#### **class Cat**

url

#### get\_result(): 2url

help: {% cat| id\_or\_name | name/url %}

- id\_or\_name: ididnameid
- name/url:

:

```
{% cat| xx | name %} --> id=xx name.startswith(xx) name
\{\% \text{ cat} | \text{ name } = \text{xx} | \text{ name } \%\} --> name.startswith(xx) name
{\&} cat| id = xx | url {\&} --> id=xx url
```
#### **tag**

#### **class Tag**

url

```
get_result(): 2url
```

```
help: {% tag| id_or_name | name/url %}
```
- id\_or\_name: ididnameid
- name/url:

:

```
\{\hat{\sigma} \text{ tag} | \text{ xx } | \text{ name } \hat{\sigma}\} \longrightarrow \text{ id=xx name.startswitch(xx)} name
\{\% tag| name = xx | name \{\} --> name.startswith(xx) name
\{\% \ tag \mid id = xx \mid url \ \% \ \text{---} \ id = xx \ url \}
```
#### **text**

**class Text**

texttext

get\_result(): text

```
{
    "text":'xx',
    "attrs":{
        "style":'xx',
    }
}
```

```
help: {% text| [| ] %}
```
• : text

• :

:

```
{% text| 1122 %}
{% text| 1122 | style="color:red;" %}
```
#### <span id="page-18-0"></span>**DeerU**

#### DeerUDjangoDjango

3

- *[settings](#page-18-1)*
- •
- •

#### <span id="page-18-1"></span>**settings**

derru/settings\_local.py DEBUG False ALLOWED\_HOSTS ip

```
DEBUG = False
ALLOWED_HOSTS = ['www.xxx.com','111.xx.xx.xx']
```
#### django debug

1. nginx/apache nginx

```
location ~ ^/(static|media)/ {
   root /home/xxx/project/DeerU;
    # httphttps
   add_header Access-Control-Allow-Origin *;
   expires 864000;
}
```
#### :

url /static/ , static/ url /media/ , media/ Setting *[STATIC\\_URL](#page-23-0)* , *[MEDIA\\_URL](#page-23-1)*

#### 2. cdn STATIC\_URL , MEDIA\_URL url

- deeru-qiniu :
- django-qiniu-storage :

:

: jscss

:

- [Apache + mod\\_wsgi](https://docs.djangoproject.com/zh-hans/2.0/howto/deployment/wsgi/modwsgi/)
- [Nginx + uWSGI](https://docs.djangoproject.com/zh-hans/2.0/howto/deployment/wsgi/uwsgi/)
- [Gunicorn](https://docs.djangoproject.com/zh-hans/2.0/howto/deployment/wsgi/gunicorn/)

djangoApache + mod\_wsgiGunicorn*[Gunicorn](#page-19-0)*

#### <span id="page-19-0"></span>**Gunicorn**

[Gunicorn](http://docs.gunicorn.org/) PythonUNIXWSGI

nginx+gunicornGunicorn

linux

#### **Gunicorn**

pip install gunicorn

#### **gunicorn**

''nohup gunicorn deeru.wsgi & '' gunicorn GafferRunitSuperviso[rhttp://docs.gunicorn.org/en/stable/deploy.html#](http://docs.gunicorn.org/en/stable/deploy.html#monitoring) [monitoring](http://docs.gunicorn.org/en/stable/deploy.html#monitoring)

#### Systemd

1. /etc/systemd/system/gunicorn.service:

[Unit] Description=gunicorn daemon Requires=gunicorn.socket After=network.target [Service] PIDFile=/run/gunicorn/pid # User=someuser Group=someuser RuntimeDirectory=gunicorn # DeerU WorkingDirectory=/home/xxx/DeerU # gunicorn '/home/xx/deeru\_env/bin/gunicorn' # workerscpu2 # gunicorn # socketnginxgunicorntcp--bind 127.0.0.1:9001 tcp ExecStart=/home/xx/deeru\_env/bin/gunicorn --workers 2 --pid /run/gunicorn/pid -- ˓<sup>→</sup>bind unix:/run/gunicorn/socket deeru.wsgi ExecReload=/bin/kill -s HUP \$MAINPID ExecStop=/bin/kill -s TERM \$MAINPID PrivateTmp=true [Install] WantedBy=multi-user.target

2. /etc/systemd/system/gunicorn.socket:

```
[Unit]
Description=gunicorn socket
[Socket]
ListenStream=/run/gunicorn/socket
[Install]
WantedBy=sockets.target
```
3. /etc/tmpfiles.d/gunicorn.conf:

```
d /run/gunicorn 0755 someuser somegroup -
```
4. gunicorn services:

systemctl enable gunicorn.socket

systemctl start gunicorn.socket

5. nginx:

```
...
http {
  ...
  upstream app_server {
   server unix:/tmp/gunicorn.sock fail_timeout=0;
    # TCP
    # server 192.168.0.7:8000 fail_timeout=0;
  }
  server {
    ...
    listen 80;
    location / {
      try_files $uri @proxy_to_app;
    }
    location @proxy_to_app {
     proxy_set_header X-Forwarded-For $proxy_add_x_forwarded_for;
     proxy_set_header X-Forwarded-Proto $scheme;
     proxy_set_header Host $http_host;
      # we don't want nginx trying to do something clever with
      # redirects, we set the Host: header above already.
     proxy_redirect off;
     proxy_pass http://app_server;
    }
    #
    location ~ ^/(static|media)/ {
    root /home/xxx/project/DeerU;
     add_header Access-Control-Allow-Origin *;
     expires 864000;
    }
  }
}
```
#### 6. nginx:

nginx -s reload

#### <span id="page-21-0"></span>**Settings**

DeerUdjango <https://docs.djangoproject.com/zh-hans/2.0/ref/settings/>

```
DeerU deeru/settings_local.py
```
DeerUsqlitemysql settings\_local.py

```
# settings_local.py
DATABASES = {
    'default': {
       'ENGINE': 'django.db.backends.mysql',
        'OPTIONS': {
           'read_default_file': '/path/to/my.cnf',
        },
    }
}
# my.cnf
[client]
database = NAME
user = USER
password = PASSWORD
default-character-set = utf8
```
#### mysqlmysql databasedjango

<https://docs.djangoproject.com/zh-hans/2.0/ref/settings/#databases>

<https://docs.djangoproject.com/zh-hans/2.0/ref/databases/>

#### **CACHES**

```
CACHES = {'default': {
       'BACKEND': 'django.core.cache.backends.filebased.FileBasedCache',
        'LOCATION': '/var/tmp/django_cache',
    }
}
```
redis <https://docs.djangoproject.com/zh-hans/2.0/ref/settings/#caches>

#### **FLATPAGE\_URL**

: /p/ url

#### **ALLOWED\_HOSTS**

:  $[$ <sup>(\*'</sup>)

hosts

#### **DEBUG**

True

debug

### **CUSTOM\_APPS**

INSTALLED\_APPS app CUSTOM\_APPS

#### **CUSTOM\_EXPRESSION**

### <span id="page-23-0"></span>**STATIC\_URL**

/static/

url

#### **STATIC\_ROOT**

static

python manage.py collectstatic

#### <span id="page-23-1"></span>**MEDIA\_URL**

/media/ url

### **MEDIA\_ROOT**

media

#### **jet**

[jet](https://github.com/geex-arts/django-jet) django

#### • JET\_DEFAULT\_THEME :

<http://jet.readthedocs.io/en/latest/>

#### **DEERU\_RICH\_EDITOR**

:

```
DEERU_RICH_EDITOR = {
    'filed': 'app.ex_fields.fields.MFroalaField',
    'article_kwargs': {
        ...
    },
    'flatpage_kwargs': {
        ...
    }
}
```
admin

- filed : filed
- article\_kwargs : filed
- flatpage\_kwargs : filed

**froala**

DeerU [froala](https://github.com/froala/django-froala-editor)

- FROALA\_EDITOR\_PLUGINS :
- FROALA\_EDITOR\_OPTIONS :

<https://github.com/froala/django-froala-editor>

django •

•

python manage.py dumpdata >mybk.json

python manage.py loaddata mybk.json

deeru/settings\_local.py , deeru/urls\_local.py

app/management/commands , ''deeru\_cmd/management/commands ''

#### **install**

DeerU:

deeru-admin install name [--branch master]

#### name:

branch: master

#### **upgrade**

DeerU:

python manage.py upgrade

DeerUgit git pull origin master DeerU

#### **start**

#### DeerU:

python manage.py start type name

DeerU setup.py , README.md , .gitignore

type: themeplugin

name:

#### **init\_deeru**

DeerU:

python manage.py init\_deeru

#### <span id="page-25-0"></span>**wordprees**

#### **import\_wordpress**

wordpreesxml:

```
python manage.py import_wordpress xml_path [--mode (a|c|t)] [--nwp ] [--ncontent]
˓→[--cover (y|n|ask)]
```
xml\_path: xml

mode: :a

- a :
- $\bullet$  c :
- $t :$

nwp: xml wp: {http://wordpress.org/export/1.2/}

ncontent: xml content: {http://purl.org/rss/1.0/modules/content/}

cover: xml:ask

- y :
- n :
- $ask:$

: 1.get\_comment()

2.wordprees 2018-05-02 15:23:22

3. " xx"save\_comment()

4.

#### **dumpdata**

django:

python manage.py dumpdata >mybk.json

#### **loaddata**

django:

python manage.py loaddata mybk.json

#### <span id="page-26-1"></span>**sitemap**

DeerUsitemap <http://127.0.0.1:8000/sitemap.xml>

## <span id="page-26-0"></span>**2.4**

### **2.4.1**

•

• model

*[Model](#page-28-0)*

- dictstr
	- - $\overline{\phantom{0}}$
- DeerUDjango appDeerU

– – – | *[Context](#page-36-0)* | *[Model](#page-28-0)* | *[Url View](#page-37-0)* \* \* context *[Context](#page-36-0)* contextmodel *[Model](#page-28-0)* \* view *[Url View](#page-37-0)*

```
– DeerU
```
#### 1. model

app.app\_models app.models :

**from app.app\_models.content\_model import** Article

#### 2. Config

configconfig dict:

```
config_name={
    'top_menu':''
}
#
create_config( name=config_name['top_menu'], config='' )
config = get_config( name=config_name['top_menu'] )
```
#### 3. Config

config config.cache config.config :

```
from ast import literal_eval
from app.db_manager.config_manager import get_config_by_name
from app.consts import app_config_context
top_menu_config=get_config_by_name(app_config_context['top_menu'])
top_menu=literal_eval(top_menu_config.cache)
```
#### 4. dispatch\_uid

modelDeerU "model\_" dispatch\_uid "article\_pre\_save""article\_post\_save" dispatch\_uid

<span id="page-28-1"></span><span id="page-28-0"></span>**Model**

**Content Model**

**Article**

**class Article title**

**content**

**summary**

:

:

{

:

**image**

**classmethod url**() url **classmethod get\_absolute\_url**() url

**classmethod last\_article**()

```
{
   'title': 'xx',
    'id' : 12,
    'url' : '/article/12'
}
```
**classmethod next\_article**()

```
'title': 'xx',
   'id' : 12,
    'url' : '/article/12'
}
```

```
classmethod meta_data()
    ArticleMeta
```

```
classmethod category()
```
**classmethod tags**() tag

```
classmethod comments()
```

```
classmethod format_comments()
```

```
\sqrt{ }{
         'comment' : Comment,
         'children':[
                  {'comment' : Comment, 'to_nickname':'xx'} ,
                  \{ \ldots \}
```
(continues on next page)

<span id="page-29-0"></span>] }, {...} ]

#### **ArticleMeta**

**class ArticleMeta**

**article\_id** article\_id

**read\_num**

**comment\_num**

#### **Category**

**class Category**

**name**

name

```
father_id
```
**m\_order**

```
classmethod url()
    url
classmethod get_absolute_url()
    url
classmethod get_article_category_list()
    ArticleCategory queryset
```

```
classmethod get_article_list()
    queryset
```
#### **ArticleCategory**

```
class ArticleCategory article_id
```
**category\_id**

#### **Tag**

**class Tag**

()

```
name
    name
classmethod url()
    url
classmethod get_absolute_url()
    url
classmethod get_article_tag_list()
    ArticleTag queryset
classmethod get_article_list()
    tag queryset
```
#### **ArticleTag**

**class ArticleTag** tag **article\_id tag\_id**

#### **Comment**

**class Comment nickname email content type** • 201 : • 202 : **root\_id** ididid **to\_id** :

```
"";
 """,
root_idto_id
-0
    |_{--} -1
           |_{--} -2
           |_ -3
```
(continues on next page)

<span id="page-31-0"></span> $|_{-}$  -3-1 -1 root\_id -0 id -2 root\_id -1 id; to\_id -1 id;  $-3$  root\_id  $-1$  id; to\_id  $-1$  id;  $-3-1$  root\_id  $-1$  id; to\_id  $-3$  id;

#### **FlatPage**

### **class FlatPage title**

()

**content**

**url**

url

**classmethod get\_absolute\_url**() url

app.deeru\_expression.manager

```
format_expression(value)
```
:

value

: value:

get\_result()

DeerU

IMGImg

:

1. pythonpy

```
my_ex/
    \_\_init\_\_ .py
    custom_expression.py
```
2. py settings\_local.py CUSTOM\_EXPRESSION

CUSTOM\_EXPRESSION=['my\_ex.custom\_expression']

3. app.deeru\_expression.expressions.BaseExpression calculate()

```
format_expression()
```
#### args

```
'|' {% text | some args %}
```
'|'

calculate() get\_result() calculate() get\_result()

```
from app.deeru_expression.expressions import BaseExpression,get_attrs
class MText(BaseExpression):
\overline{u}" \overline{u}{% text| [ | ] %}
{
    'text':'xx',
    'attrs':{
        'style':'xx'
    }
}
"''"def calculate(self):
    if not self.args:
        self.args = ''
    # '|'
    args = self.args.split('|')
    if len(args) == 0:raise ExpressionTypeError(' text ')
    text = \arg[0]if len(args) > 1:
        attrs = get_attrs(args[1:])
    else:
        attrs = \{\}return {
        'text': text,
        'attrs': attrs
    }
```
: calculate() html

DeerU start Django app DjangoappDeerU deeru-admin start xxx

1. :

```
deeru-admin install m_deeru
```
2. start

python manage.py start plugin content\_detection

():

```
m_deeru/
   content_detection/
        apps.py
        consts.py
        ...
   content_detection_setup.py
   README.rst
   MANIFEST.in
   git_add.sh
```
**content\_detection/apps.py**

```
apps.py AppConfig
   deeru_config_context: config_context
```

```
content_detection/consts.py
```
consts.pydict content\_detection\_config\_context dictcontext

dictkeycontextvalue:

```
{
    'top_ico2' : '2'
}
```
admin - - "2" context"top\_ico2"

```
content_detection_setup.py
   setup.py
git_add.sh
```
DeerUgitadd

3.

4. :

python content\_detection\_setup.py sdist bdist\_wheel

```
twine upload dist/*
```
5. DeerU

fork [https://github.com/gojuukaze/deeru\\_plugin\\_theme](https://github.com/gojuukaze/deeru_plugin_theme) pyreadme

#### **1. django app::**

python manage.py start plugin your\_name

**#.**

#### django django [api](https://github.com/gojuukaze/deeru-api)

django

• django app:

python manage.py start theme m\_theme

:

```
m_theme/
   templates/
        m_theme
    static/
        m_theme
```
html templates/m\_theme static/m\_theme

• html

5html

- home.html :
- detail\_article.html :
- category.html :
- tag.html :
- detail\_flatpage.html :

• urlhtml

- / : home.html
- /article/<int:article\_id> : detail\_article.html
- /category/<int:category\_id> : category.html
- /tag/<int:tag\_id> : tag.html
- //<path:flatpage\_url> : detail\_flatpage.html

• viewcontext

*[Context](#page-36-0)* , *[Url View](#page-37-0)*

 $\bullet$  : : : :

```
{% load static %}
<link href="{% static '/m_theme/css/m_theme.css' %}" />
<script src="{% static '/m_theme/js/m_theme.js' %}"></script>
```
urlurl:

```
<a href="{% url 'app:detail_article' article.id %}>
<a href="{{ article.url }}>
<a href="{% url 'app:tag' 23 %}>
\langle a \nvert \nvert \cdot \nvert \{ \nvert \nvert \nvert \nvert \nvert \nvert \nvert \} \rangle<form action="{% url 'app:create_comment' %}" method="post"></form>
```
• ui

DeerU""""viewcontext['config']

,,,,

 $\bullet$  ""

consts.py m\_theme\_config\_context :

m\_theme\_config\_context = { 'm\_theme\_aside\_config' : 'M\_Theme' }

admin"M\_Theme"context context['config']['m\_theme\_aside\_config']

• form

CommentForm ,formformcontent <textarea>

form:

```
{% csrf_token %}
<div class="fieldWrapper">
   {{ comment_form.nickname }}
    {% if comment_form.nickname.help_text %}
        <p class="help">{{ comment_form.nickname.help_text|safe }}</p>
    {% endif %}
\langle /div>
<div class="fieldWrapper">
   {{ comment_form.email }}
    {% if comment_form.email.help_text %}
        <p class="help">{{ comment_form.email.help_text|safe }}</p>
    {% endif %}
\langle div>
<div class="fieldWrapper">
    {{ comment_form.content }}
    {% if comment_form.content.help_text %}
        <p class="help">{{ comment_form.content.help_text|safe }}</p>
    {% endif %}
```
(continues on next page)

()

```
\langle div>
<input type="hidden" name="article_id" id="id_article_id" value="{{
˓→article.id }}">
<input type="hidden" name="root_id" id="id_root_id" value="-1">
<input type="hidden" name="to_id" id="id_to_id" value="-1">
<input type="hidden" name="type" id="id_type" value="201">
<input type="hidden" name="anchor" value="#comment">
```
#### <span id="page-36-0"></span>**Context**

viewcontext

#### **context**

viewcontext:

```
context = \{'config' : {
        'global_value' : { ... },
        'top_menu' : { ... },
        'top_ico' : [ ... ],
        'common_config' : { ... }
    }
    'category' : [
        {
            'category' : Category, # Category - Category model
            'children' :[
                 {
                     'category':Category
                 },
                 { ... }
            ]
        },
        \{ \quad \ldots \quad \}]
    'tags' : [Tag, Tag, ] # Tag - Tag model]}
```
• config : context 'global\_value''top\_menu''top\_ico''common\_config'

- category :
- tag : tag list20

#### <span id="page-37-1"></span>**context**

contextarticle,category,tagmodel:

```
# context = { 'article':Article }
# html:
<h1>Article.title</h1>
<div>Article.content</div>
#
{% for c in Article.category %}
   <span>c.name</span> |
{% end for %}
```
DeerUmodel model *[Model](#page-28-0)*

modelcontext

**class DeerUPaginator** deeruPaginator

**end\_index**

**current\_page\_num**

```
class CommentForm
```
form

#### <span id="page-37-0"></span>**Url View**

context *[context](#page-36-0)* context *[Context](#page-36-0) [Model](#page-28-0)*

```
• url : /
```
- view : views\_class.Home
- name : index
- template : home.html
- : GET
- :
- page : 1
- pre\_page : 7
- context

{

}

```
'paginator' : DeerUPaginator,
'article_list' : [ Article, Article ]
```

```
–
  • url : category/<int:category_id>
  • view : views_class.CategoryArticle
  • name : category_article
  • template : category.html
  • : GET
  • :
          – page : 1
          – pre_page : 7
  • context
    {
        'paginator' : DeerUPaginator,
        'article_list' : [ Article, Article ]
```

```
–
```
- url: tag/<int: tag\_id>
- view : views\_class.TagArticle
- name : tag\_article
- template : tag.html
- : GET

}

• :

```
- page : 1
```
– pre\_page : 7

```
• context
```
{

}

```
'paginator' : DeerUPaginator,
'article_list' : [ Article, Article ]
```
- url: article/<int: article\_id>
- view : views\_class.DetailArticle
- name : detail\_article
- template : detail\_article.html
- : GET

• :

#### • context

```
{
   'article' : Article
   'comments' : [ Comment, Comment, ]
   'comment_form' : CommentForm, # form
    'form_error' : 'xx' # comment_form
}
```
htmlhtml form\_error

- url : comment/create
- view : views.create\_comment
- name : create\_comment
- template : detail\_article.html
- : POST
- :
- anchor : "#comment"
- content :
- email :
- nickname : nickname
- type :
	- \* 201 :
	- $* 202:$
- to\_id : id Comment modelDeerU
- root\_id : id Comment modelDeerU

#### • context

```
{
   'article' : Article
   'comments' : [ Comment, Comment, ]
   'comment_form' : CommentForm, # form
   'form_error' : 'xx' # comment_form
}
```
- url: /<path:url>
- view : views\_class.DetailFlatPage
- name : detail\_flatpage

```
• template : detail_flatpage.html
```
- $\bullet$  : GET
- :
- context

```
{
    'flatpage' : FlatPage,
}
```
#### bug

forkdevdevgithub pull requestdev

: devpull request

# <span id="page-40-0"></span>**2.5 Change Log**

## **2.5.1 0.1.0 - alpha**

- **2.5.2 0.2.0 alpha**
	- •

•

- •
- •
- •
- 
- •
- bug

## **2.5.3 1.0.0**

•

**2.5. Change Log 37**

# CHAPTER 3

# License

<span id="page-42-0"></span>DeerU [GNU General Public License v3.0](https://github.com/gojuukaze/DeerU/blob/master/LICENSE) DeerU

: DeerUfroala

<https://github.com/froala/django-froala-editor#license>

<https://froala.com/wysiwyg-editor/pricing>

rich-text-editor

# CHAPTER 4

<span id="page-44-0"></span>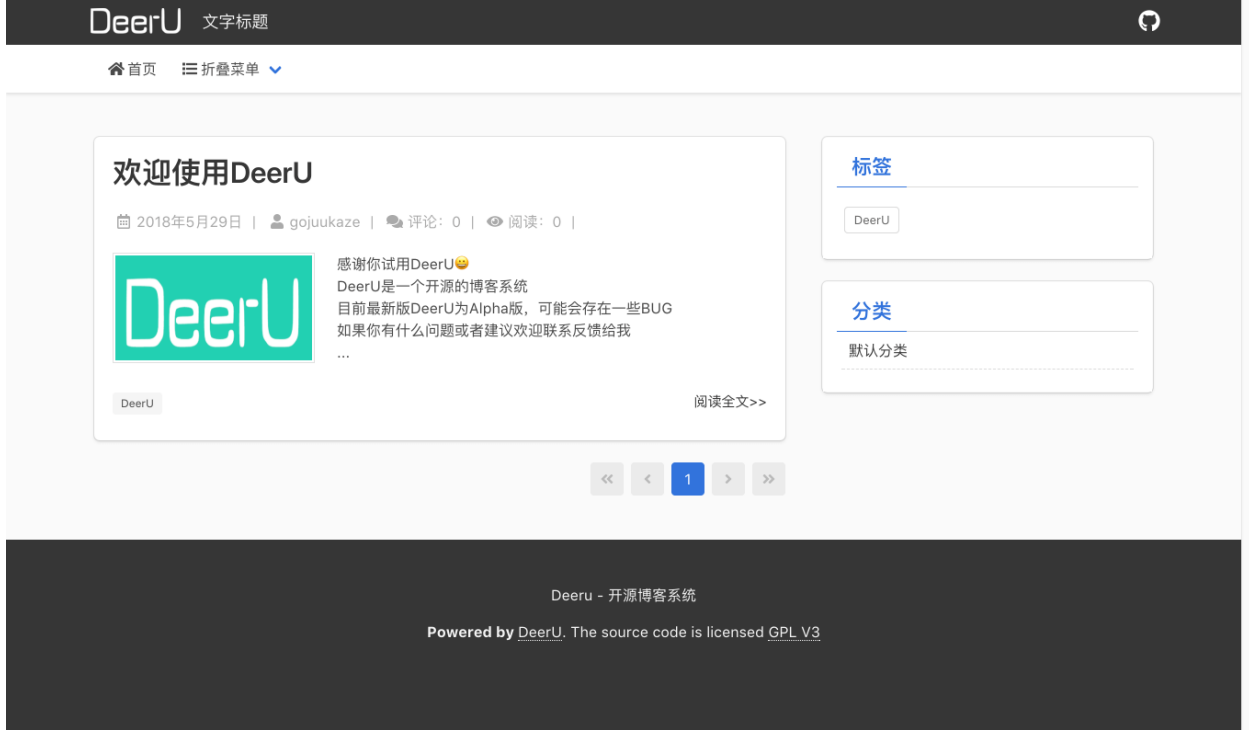

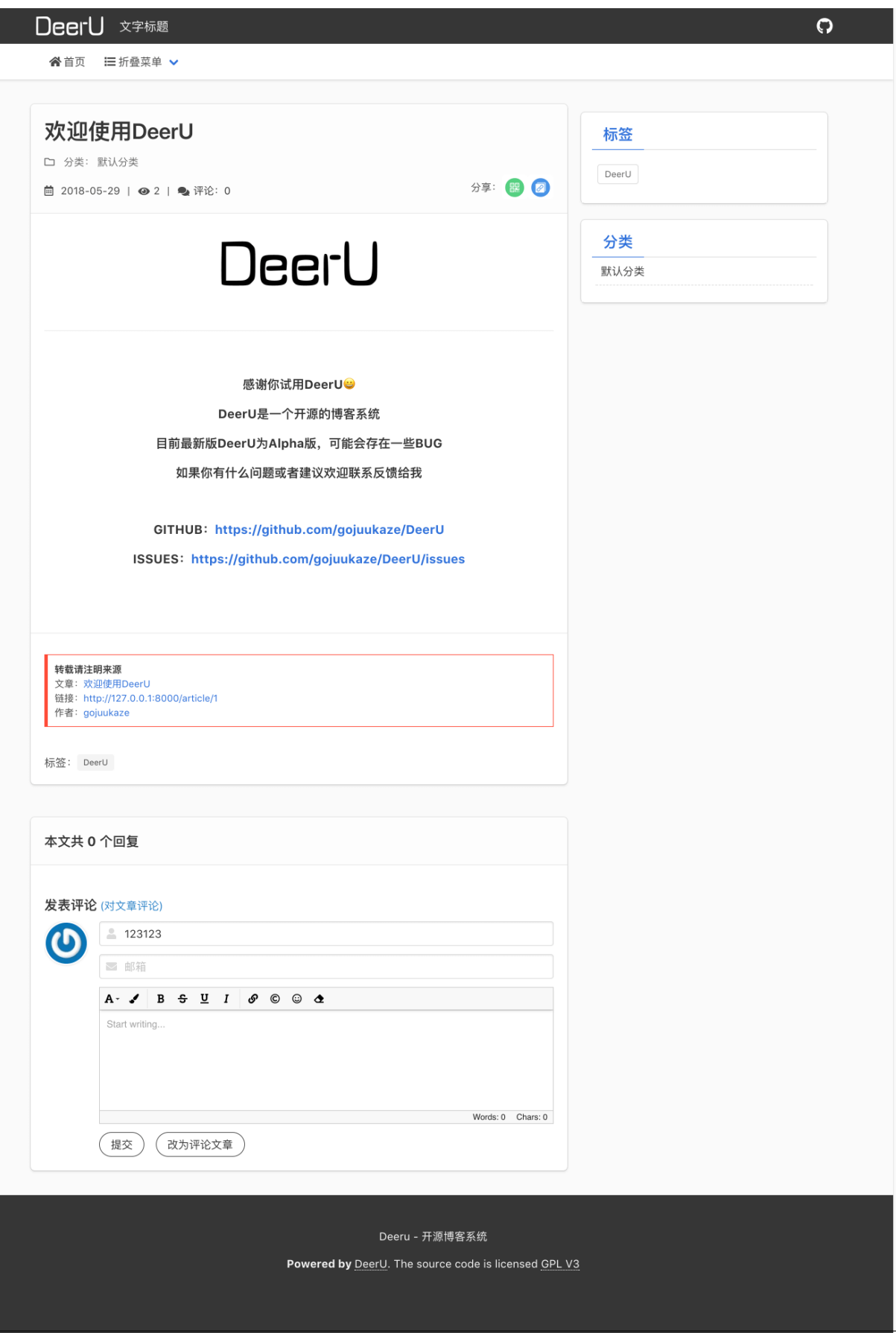

#### admin

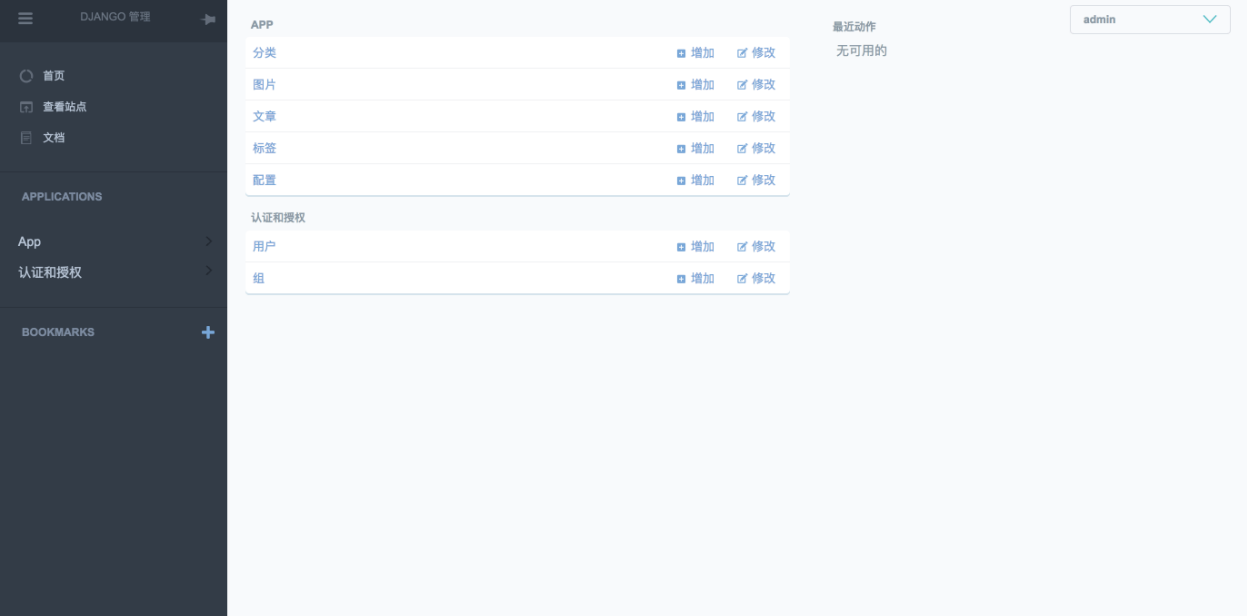

#### admin2

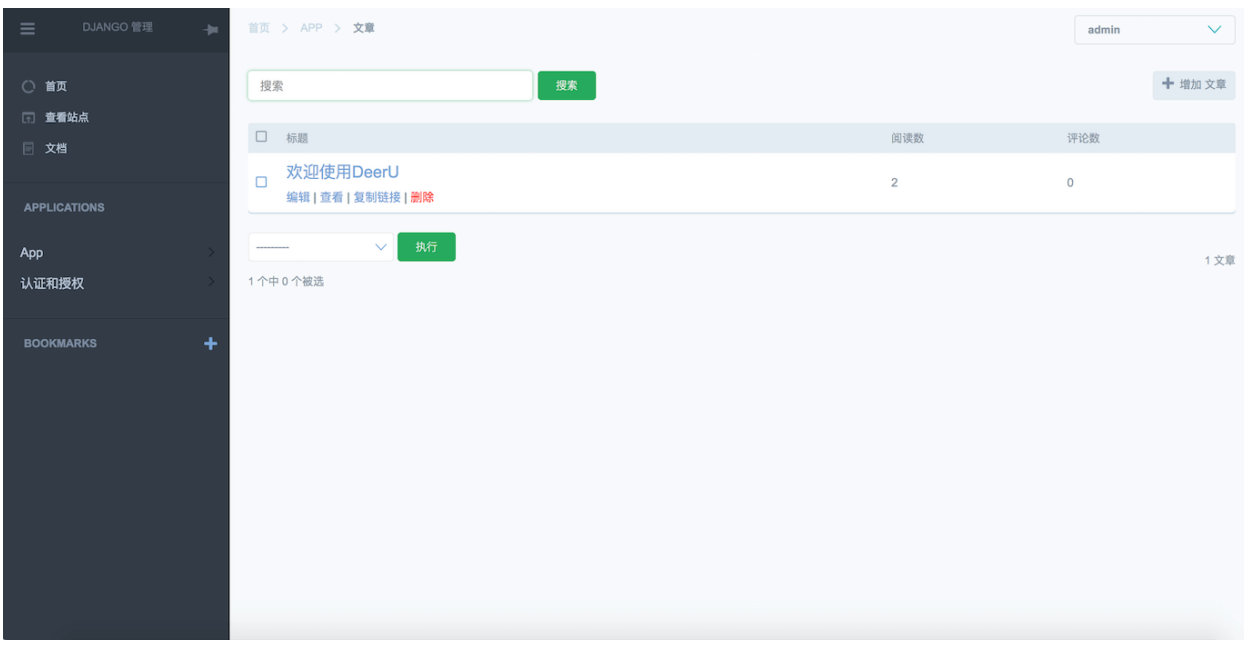

admin3

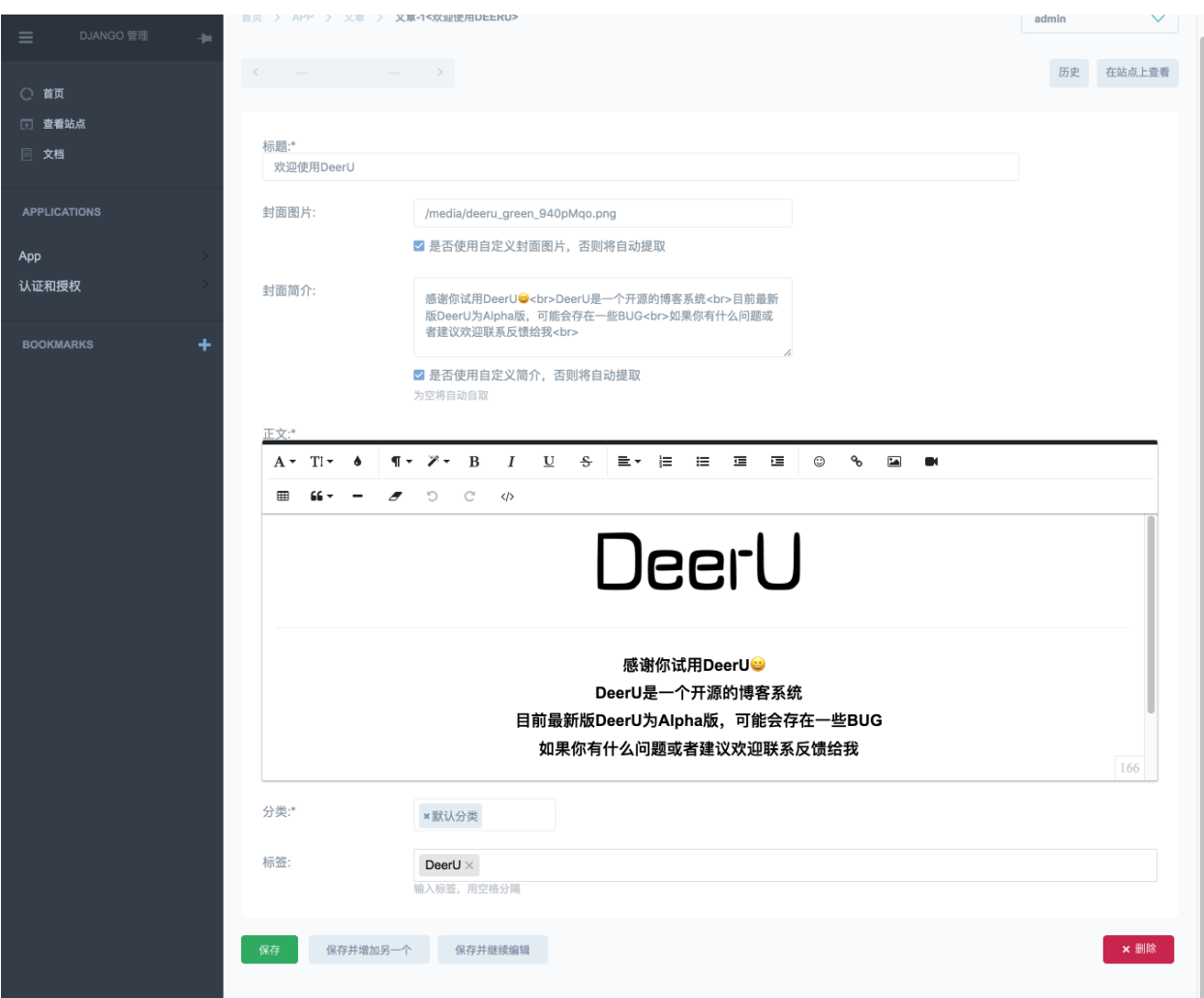

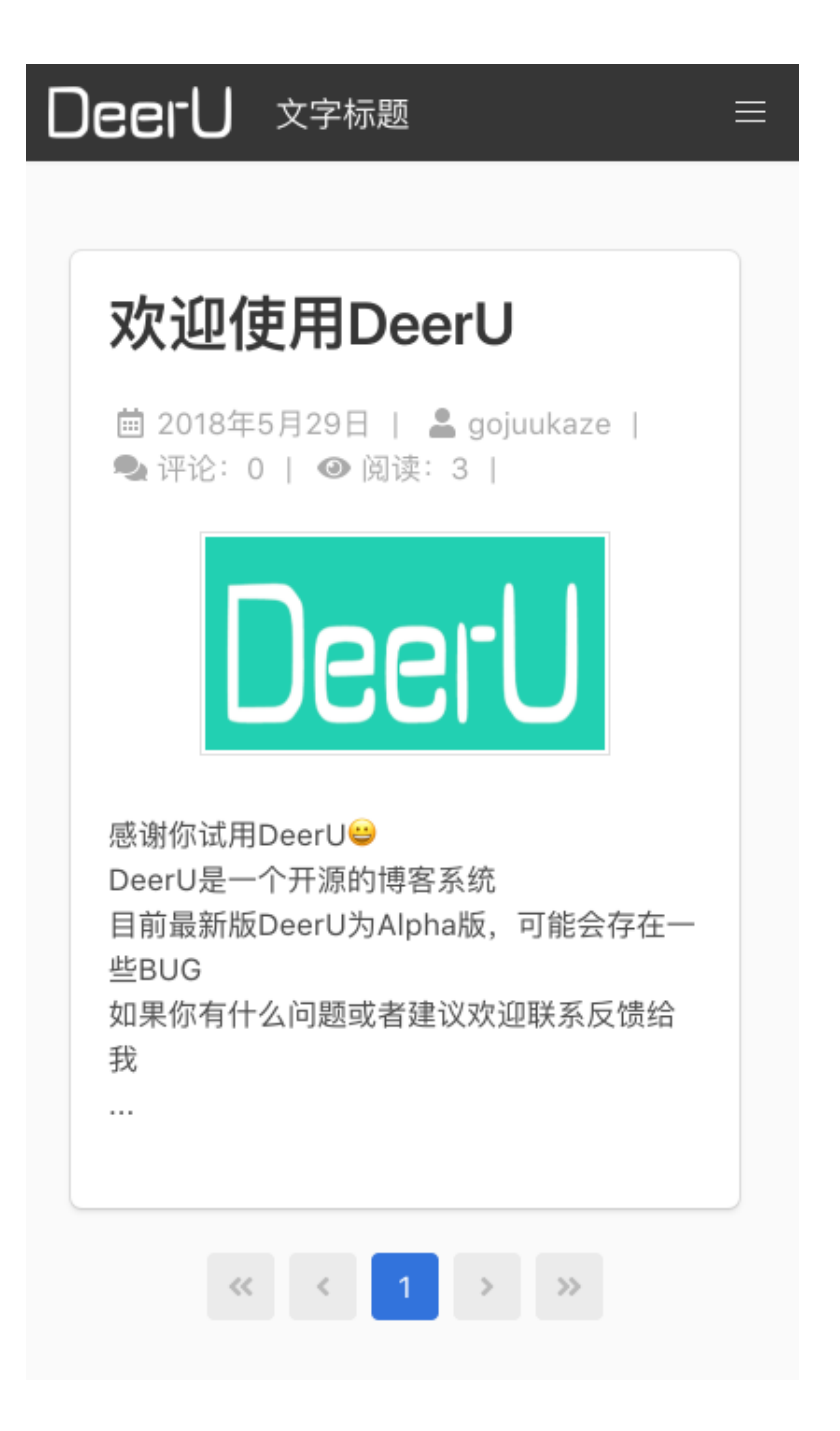

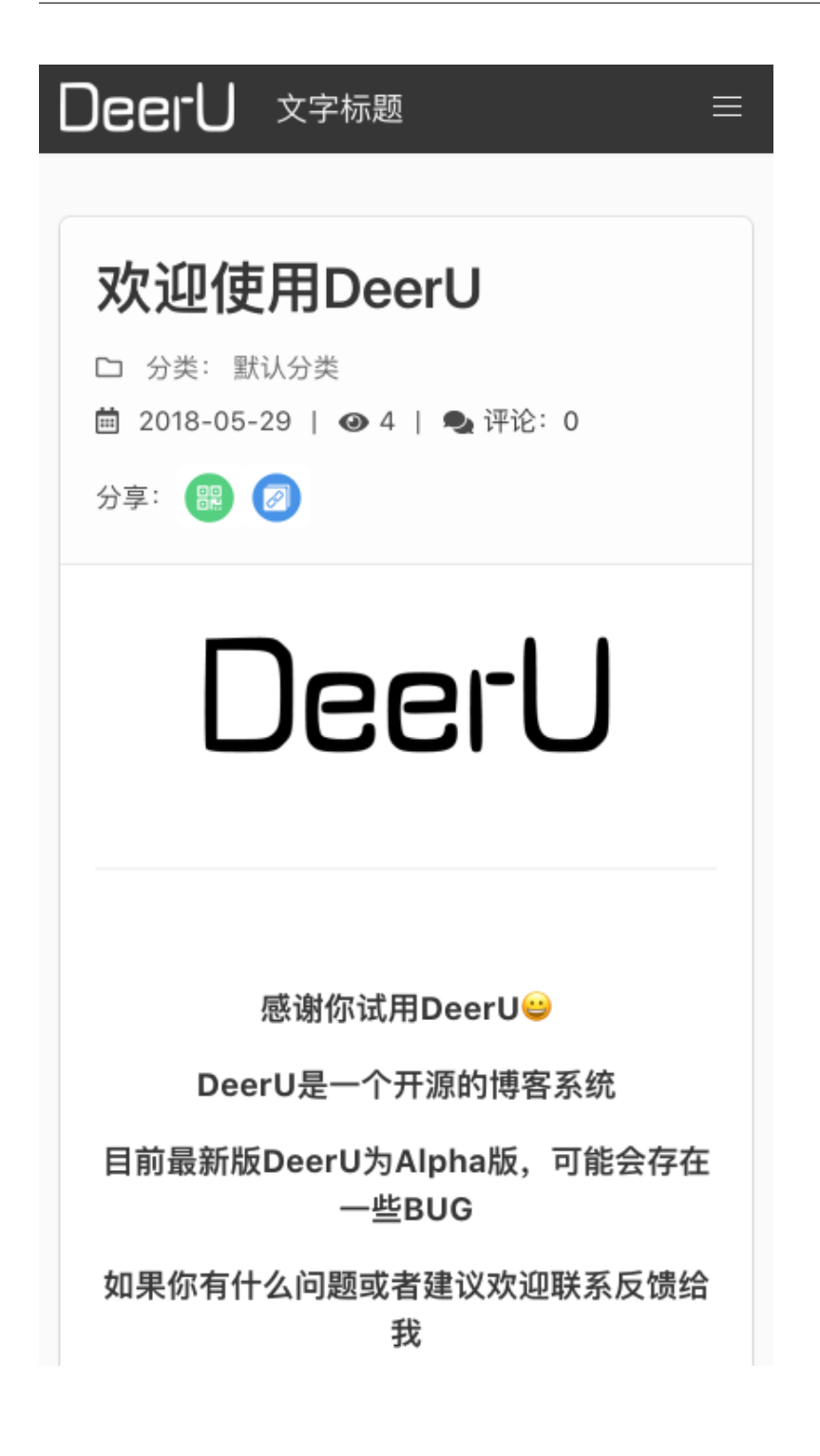

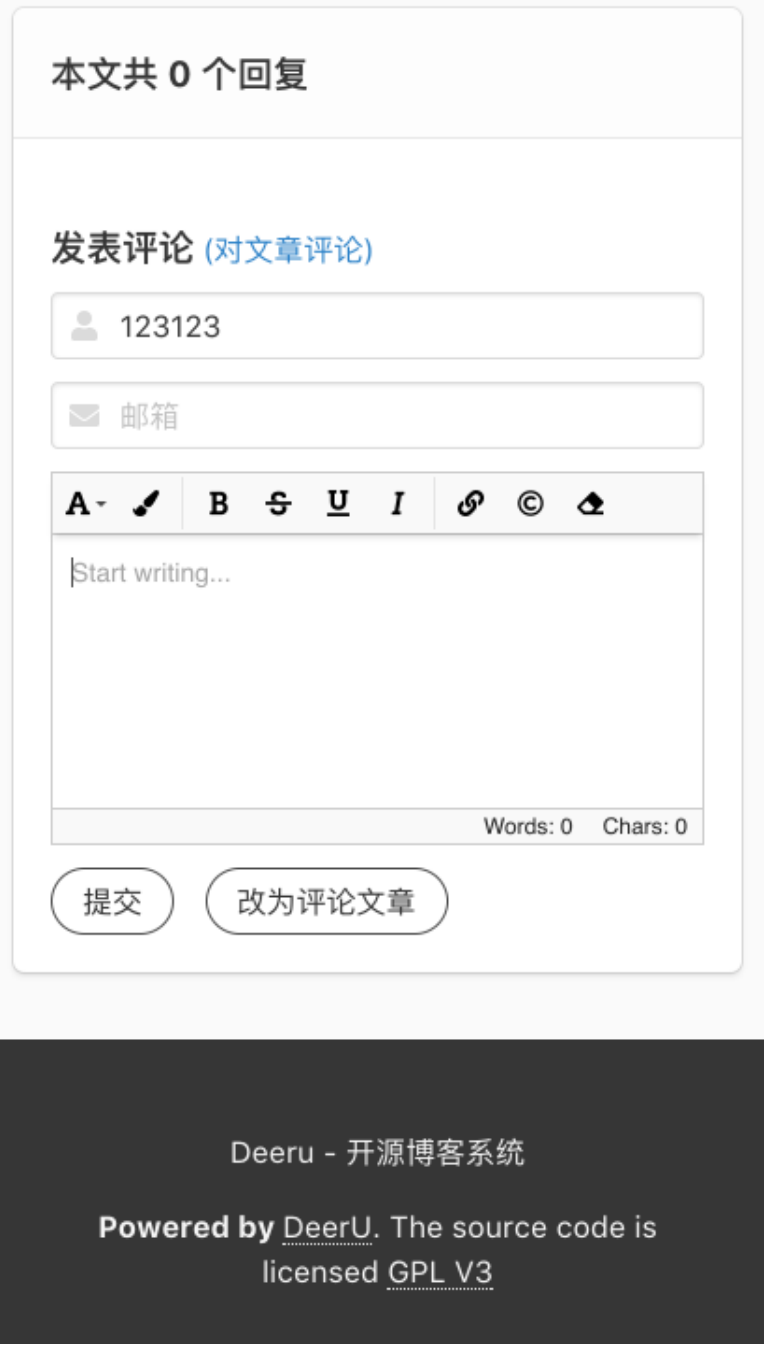

# CHAPTER 5

Indices and tables

- <span id="page-52-0"></span>• genindex
- modindex
- search

# A

article\_id (ArticleCategory ), [26](#page-29-0) article\_id (ArticleMeta ), [26](#page-29-0) article\_id (ArticleTag ), [27](#page-30-0)

## C

category\_id (ArticleCategory ), [26](#page-29-0) comment\_num (ArticleMeta ), [26](#page-29-0) content (Article ), [25](#page-28-1) content (Comment ), [27](#page-30-0) content (FlatPage ), [28](#page-31-0) current\_page\_num (DeerUPaginator ), [34](#page-37-1)

## E

email (Comment ), [27](#page-30-0) end\_index (DeerUPaginator ), [34](#page-37-1)

# F

father\_id (Category ), [26](#page-29-0)

# I

image (Article ), [25](#page-28-1)

## M

m\_order (Category ), [26](#page-29-0)

## N

name (Category ), [26](#page-29-0) name (Tag ), [26](#page-29-0) nickname (Comment ), [27](#page-30-0)

# R

read\_num (ArticleMeta ), [26](#page-29-0) root\_id (Comment ), [27](#page-30-0)

# S

summary (Article ), [25](#page-28-1)

## T

tag\_id (ArticleTag ), [27](#page-30-0)

title (Article ), [25](#page-28-1) title (FlatPage ), [28](#page-31-0) to\_id (Comment ), [27](#page-30-0) type (Comment ), [27](#page-30-0)

# U

url (FlatPage ), [28](#page-31-0)